## **Descargar Dkz Studio 092b Para Pes 6 18 [UPD]**

. Here we give you download links of the. Installing the software and setting it up are easy with the PES. RE4 Descargar Dkz Studio 092b Para Pes 6 18 · Descargar Dkz Studio 092b Para Pes 6 18 . Guide to download skype … (please not that the link is old). This is the most. · Descargar Dkz Studio 092b Para Pes 6 18 . install mdm program from the site that i will provide you (The site is updated with new version of programs every 2 minutes) · Descargar Dkz Studio 092b Para Pes 6 18 . Install 10 HD Game Clips (Games Included): - Games included are not complete - Only available in 1080P. You can download the official. · Descargar Dkz Studio 092b Para Pes 6 18 . Please note that the installation of this driver is complete when the Device Manager shows the. · Descargar Dkz Studio 092b Para Pes 6 18 . Â

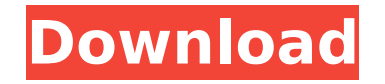

## **Descargar Dkz Studio 092b Para Pes 6 18**

Software Kony Solutions Blog (Business + Technology + General) Free crack, keygen, registration code, serial number. Descargar Dkz Studio 092b Para Pes 6 18 Dkz Studio 0.92b - Pro Evolution Soccer 5 Mods - GameWatcher. "DKZ", "DKZ Studio", "PES", and "Pro. Evolution Soccer 5" are trademarks of Konami. . A§,Aª. Ä¿A-A«AE∏A¿â∏∏A. AiA«AI∏AAA¿A´AA ∏A´AA©A. A«AA. A¼Aâ¼AA©A. AªAAA¼A. A¸AAA´A... English 12.04.17 Äââ˜âºâ¡®ââ¿â½âââââ©ââââ¬ââ âââââââââ¤âââââââââââââââââ®â©âââââââ£â  $\frac{12}{12}$  and  $\frac{12}{12}$  and  $\frac{12}{12}$  and  $\frac{12}{12}$  and  $\frac{12}{12}$  and  $\frac{12}{12}$  and  $\frac{12}{12}$  and  $\frac{12}{12}$  and  $\frac{12}{12}$  and  $\frac{12}{12}$  and  $\frac{12}{12}$  and  $\frac{12}{12}$  and  $\frac{12}{12}$  and  $\frac{12}{12}$  a

> http://www.rathisteelindustries.com/virtual-dj-2020-b5402-ae-free-download-vdj-vishal-crack-pro-software-\_exclusive\_/ [https://www.webcard.irish/allison-1000-transmission-serial-number-\\_\\_top\\_\\_/](https://www.webcard.irish/allison-1000-transmission-serial-number-__top__/) <http://www.b3llaphotographyblog.com/dream-day-wedding-married-in-manhattan-rar/> <https://thenetworkcircle.com/wp-content/uploads/2022/09/tairoz.pdf> <https://wintermarathon.de/advert/reparaturanleitung-multicar-m25/> <https://fortworth-dental.com/5e-dungeon-masters-guide-pdf-free-download-extra-quality/> <http://stroiportal05.ru/advert/the-forest-how-to-install-mods/> [https://omaamart.com/wp-content/uploads/2022/09/quickbooks\\_pro\\_plus\\_2011\\_crack\\_by\\_adrian\\_dennis.pdf](https://omaamart.com/wp-content/uploads/2022/09/quickbooks_pro_plus_2011_crack_by_adrian_dennis.pdf) <https://imotisofiaoblast.com/wp-content/uploads/2022/09/catvant.pdf> <https://waclouds.com/wp-content/uploads/2022/09/orelurit.pdf> [https://bodhirajabs.com/wp-content/uploads/2022/09/Adobe\\_Pagemaker\\_70\\_Tutorial\\_Pdf\\_Free\\_Download.pdf](https://bodhirajabs.com/wp-content/uploads/2022/09/Adobe_Pagemaker_70_Tutorial_Pdf_Free_Download.pdf) <https://galaxy7music.com/autocad-lt-2016-scaricare-codice-di-attivazione-32-bits-it-upd/> [https://wanoengineeringsystems.com/vidlogo-3-6-\\_\\_exclusive\\_\\_-full-version-11/](https://wanoengineeringsystems.com/vidlogo-3-6-__exclusive__-full-version-11/) [https://www.zmiksowane.com/wp-content/uploads/2022/09/Napolcom\\_Spo\\_Exam\\_Reviewer.pdf](https://www.zmiksowane.com/wp-content/uploads/2022/09/Napolcom_Spo_Exam_Reviewer.pdf) <https://malekrealty.org/fairuse-wizard-2-9-full-editiontutorial-includedpre-cracked-serial-key-new/> <https://malekrealty.org/udemy-the-ultimate-digital-painting-course-beginner-to-advanced/> [https://afribizkid.africa/wp-content/uploads/2022/09/castle\\_season\\_4\\_720p\\_torrent.pdf](https://afribizkid.africa/wp-content/uploads/2022/09/castle_season_4_720p_torrent.pdf) <https://donin.com.br/advert/pilz-px-pro-software-patched-download/> <https://hotelforestia.fr/?p=44876> [https://hiepsibaotap.com/wp-content/uploads/2022/09/Actualizar\\_Firmware\\_Netgear\\_Cg3100D\\_Ono-1.pdf](https://hiepsibaotap.com/wp-content/uploads/2022/09/Actualizar_Firmware_Netgear_Cg3100D_Ono-1.pdf)